Документ подписан простой электронной подписью Информация о владельце: ФИО: Бутакова Оксана Стефановна Должность: директор Дата подписания: 25.10.2023 07:47:03 Уникальный программный ключ: 92ebe478f3654efe030354ec9c160360cb17a169

Министерство образования и науки РС (Я) ГБПОУ РС (Я) «Ленский технологический техникум»

Государстви ное бюджетное профессиональное обр зательное учреждение Ре блики Саха (Якутии) «Ленск- ехнологический техникум» Учество методический совет  $n_{\text{DOTOKO}}$  No  $H$  $20$  d  $\sqrt{r}$  $30 \text{ m}$   $\mu \nu \nu \mu$ e

Рабочая программа дисциплины ОДП.03 Информатика основной профессиональной образовательной программы профессиональной подготовки по профессиям рабочих, служащих 18.01.29 Мастер по обслуживанию магистральных трубопроводов

Форма подготовки очная

 $\mathbf{1}$ 

г. Ленск, 2021 год

#### Аннотация программы

Рабочая программа учебной дисциплины ОДП.03 «Информатика разработана на основе Федерального государственного образовательного стандарта (далее - ФГОС) по профессии Мастер по обслуживанию магистральных трубопроводов, утвержденного 18.01.29 Министерством образования и науки № 921 от 02. 08. 2013, ФГОС СОО, с учетом примерной программы общеобразовательной учебной дисциплины «Информатика» для профессиональных образовательных организаций под редакцией Цветковой М.С. и Хлобыстова И.Ю. (рекомендовано ФГАУ ФИРО прот. № 3 от 21.08.2015г.)

THREE INVANISHMENT IN

a Vicencia The Above an

### Организация-разработчик:

Государственное бюджетное профессиональное образовательное учреждение Республики Саха (Якутия) «Ленский технологический техникум»

### Разработчики:

## 1. Тюркин Александр Николаевич, преподаватель информатики

Рассмотрена и рекомендована предметно - цикловой комиссией «общеобразовательных дисциплин» Протокол № 9 «Д» шоне 2021 г.

Председатель ПЦК Деб /Антонова И.А./

# **СОДЕРЖАНИЕ**

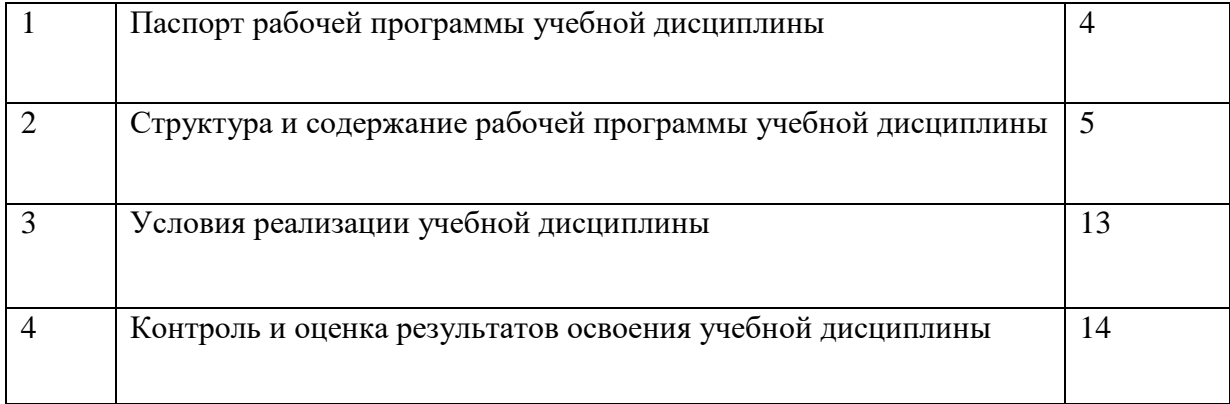

### <span id="page-3-0"></span>**1. Паспорт рабочей программы учебной дисциплины**

### **ОДП.03 «Информатика»**

### **1.1. Область применения программы**

Рабочая программа учебной дисциплины является частью основной профессиональной образовательной программы подготовки квалифицированных рабочих, служащих в соответствии с ФГОС **18.01.29 «Мастер по обслуживанию магистральных» утвержденным приказом Министерства образования и науки РФ № 921 от 02. 08. 2013г.** 

**1.2. Место учебной дисциплины в структуре основной профессиональной образовательной программы подготовки квалифицированных рабочих, служащих:** дисциплина входит в общеобразовательный цикл.

**1.3. Цели и задачи учебной дисциплины – требования к результатам освоения учебной дисциплины:**

В результате освоения учебной дисциплины обучающийся должен **уметь:**

**У1.** оценивать достоверность информации, сопоставляя различные источники;

**У2.** распознавать информационные процессы в различных системах;

**У3.** использовать готовые информационные модели, оценивать их соответствие реальному объекту и целям моделирования;

**У4.** осуществлять выбор способа представления информации в соответствии с поставленной задачей;

**У5.** иллюстрировать учебные работы с использованием средств информационных технологий;

**У6.** создавать информационные объекты сложной структуры, в том числе гипертекстовые;

**У7.** осуществлять поиск информации в базах данных, компьютерных сетях и пр.;

**У8.** представлять числовую информацию различными способами (таблица, массив, график, диаграмма и пр.);

**У9.** соблюдать правила техники безопасности и гигиенические рекомендации при использовании средств ИКТ.

В результате освоения учебной дисциплины обучающийся должен **знать:**

**З1.** различные подходы к определению понятия «информация»;

**З2.** методы измерения количества информации: вероятностный и алфавитный.

**З3.** знать единицы измерения информации;

**З4.** назначение наиболее распространенных средств автоматизации информационной деятельности (текстовых редакторов, текстовых процессоров, графических редакторов, электронных таблиц, баз данных, компьютерных сетей);

4

**З5.** назначение и виды информационных моделей, описывающих реальные объекты или процессы;

**З6.** использование алгоритма как способа автоматизации деятельности;

**З7.** назначение и функции операционных систем.

# **1.4. Количество часов на освоение программы учебной дисциплины:** максимальной учебной нагрузки обучающегося 162 часа, в том числе: обязательной аудиторной учебной нагрузки обучающегося 108 часов;

самостоятельной работы обучающегося 53 часа;

<span id="page-4-0"></span>консультация  $1$  час;

# **2. Структура и содержание рабочей программы учебной дисциплины**

## **2.1. Объем учебной дисциплины и виды учебной работы**

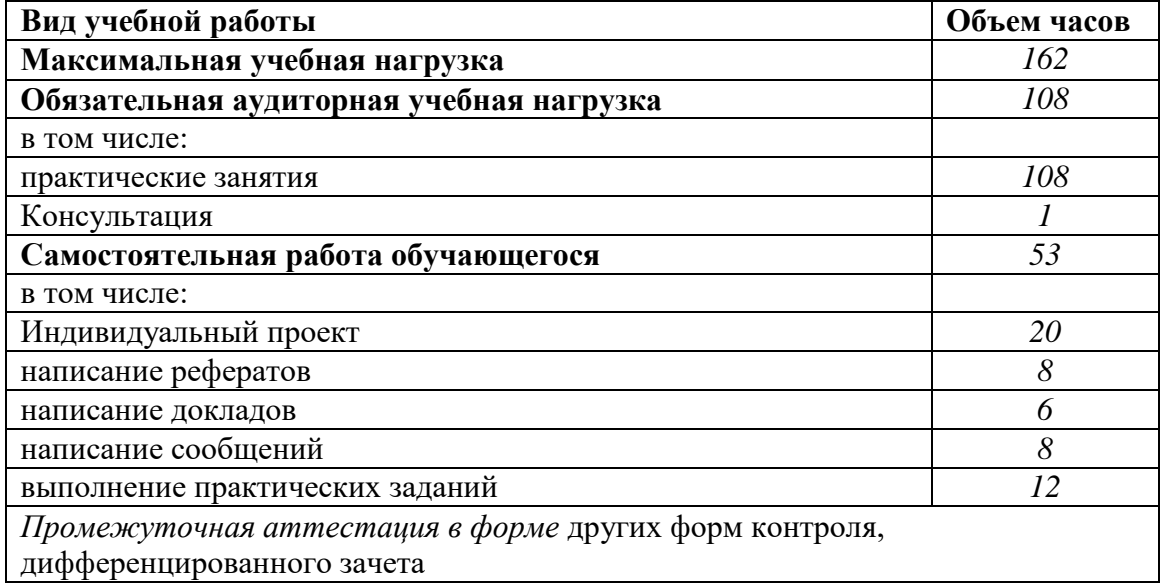

# **2.2. Тематический план и содержание учебной дисциплины**

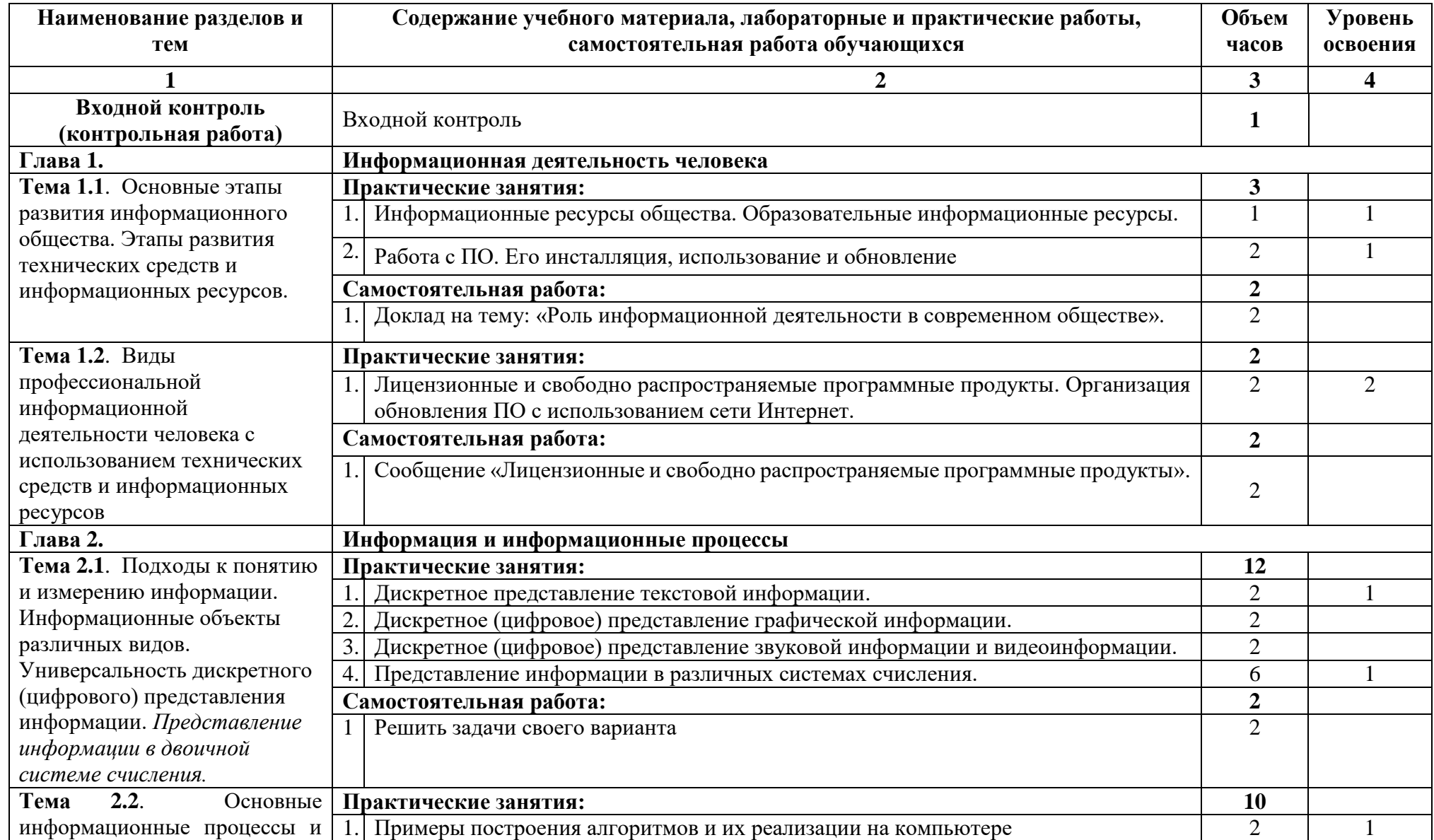

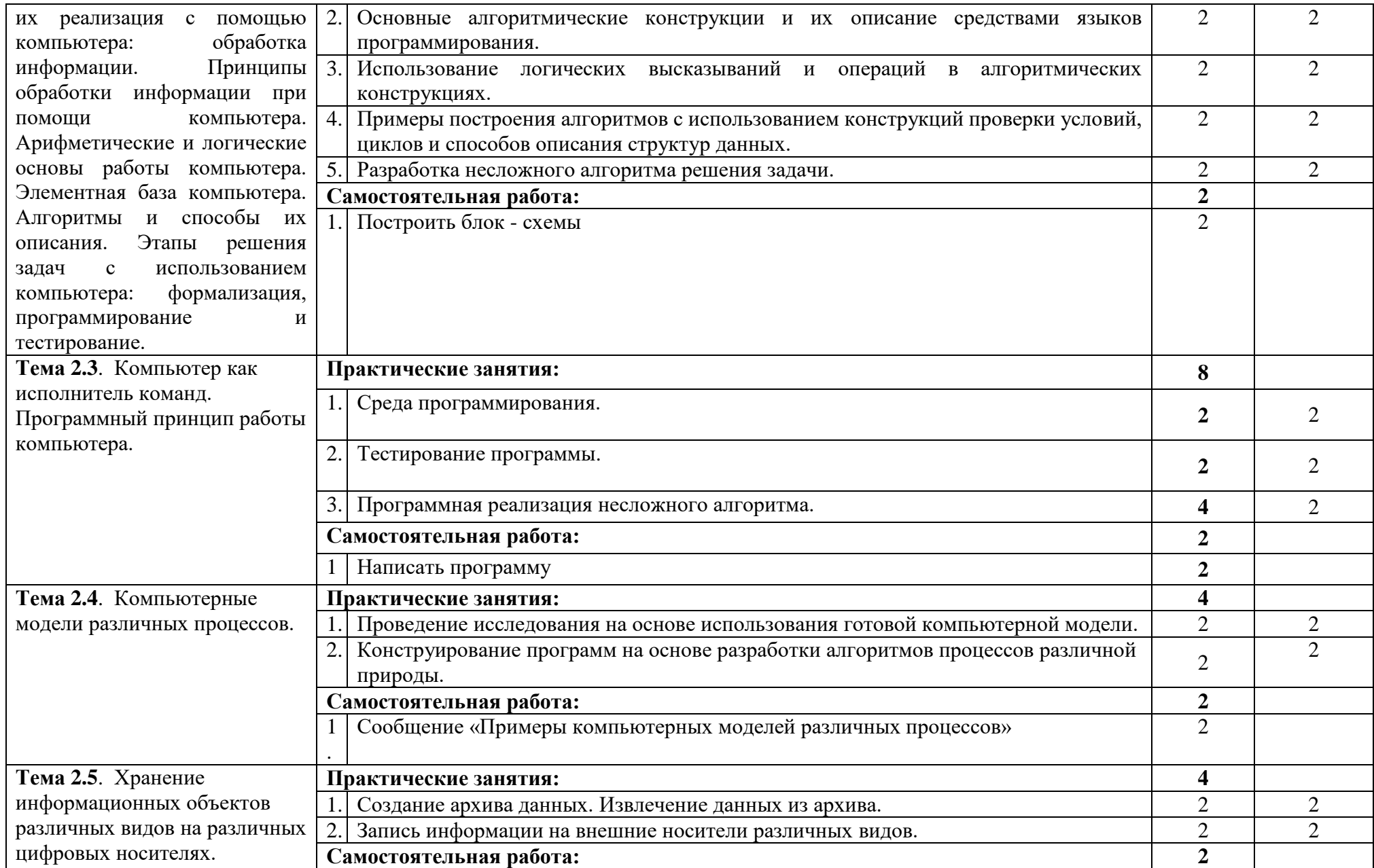

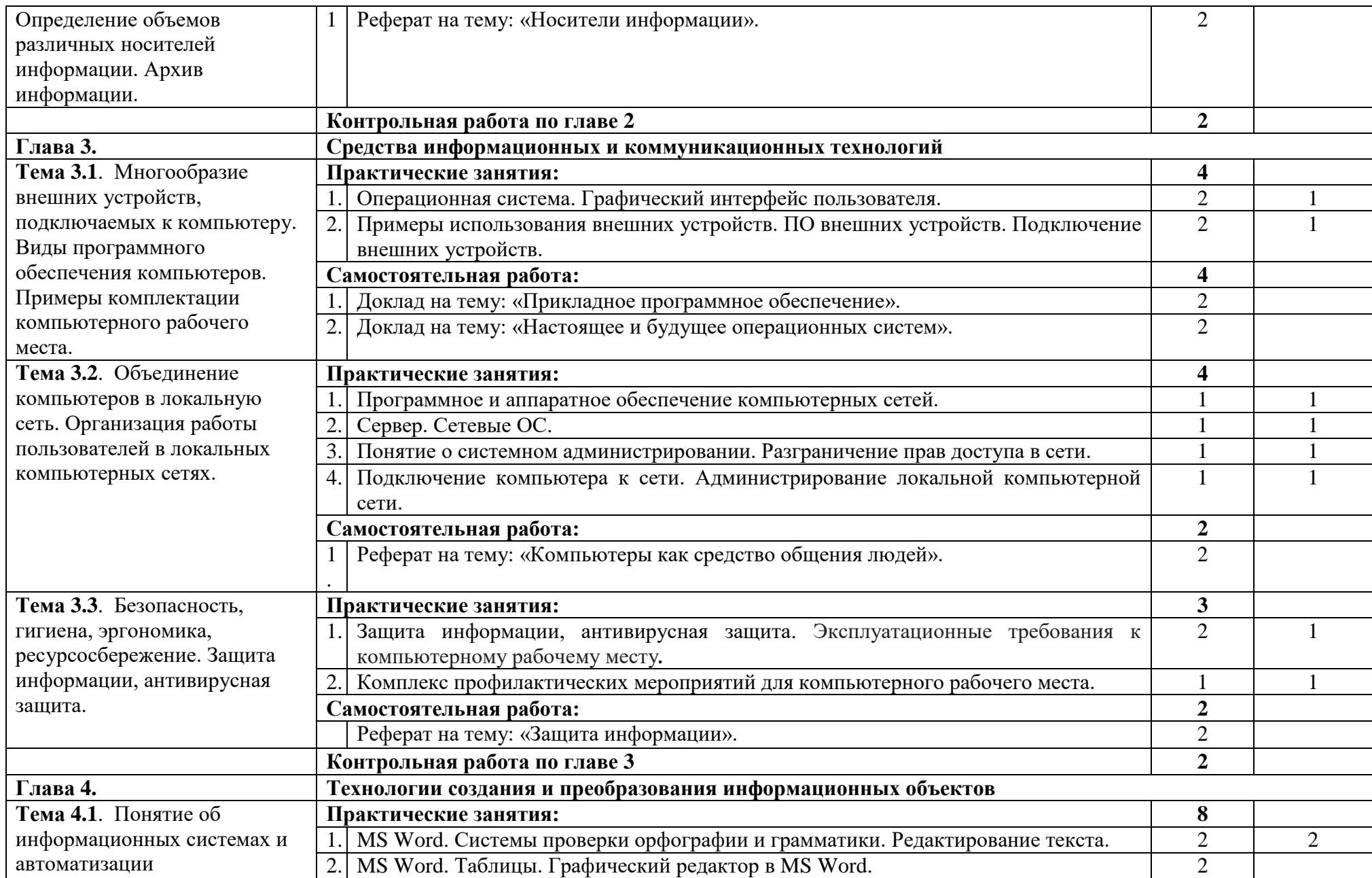

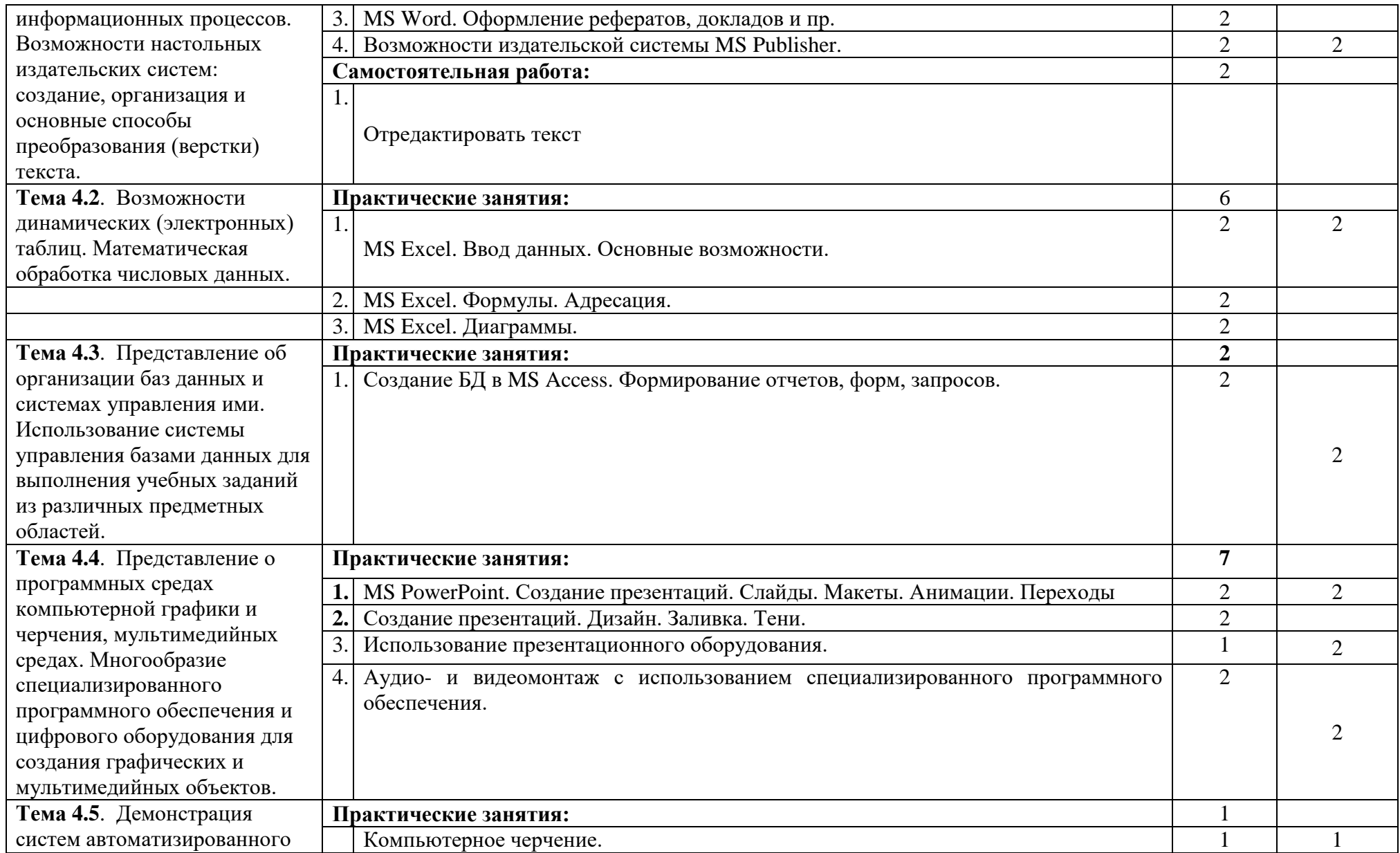

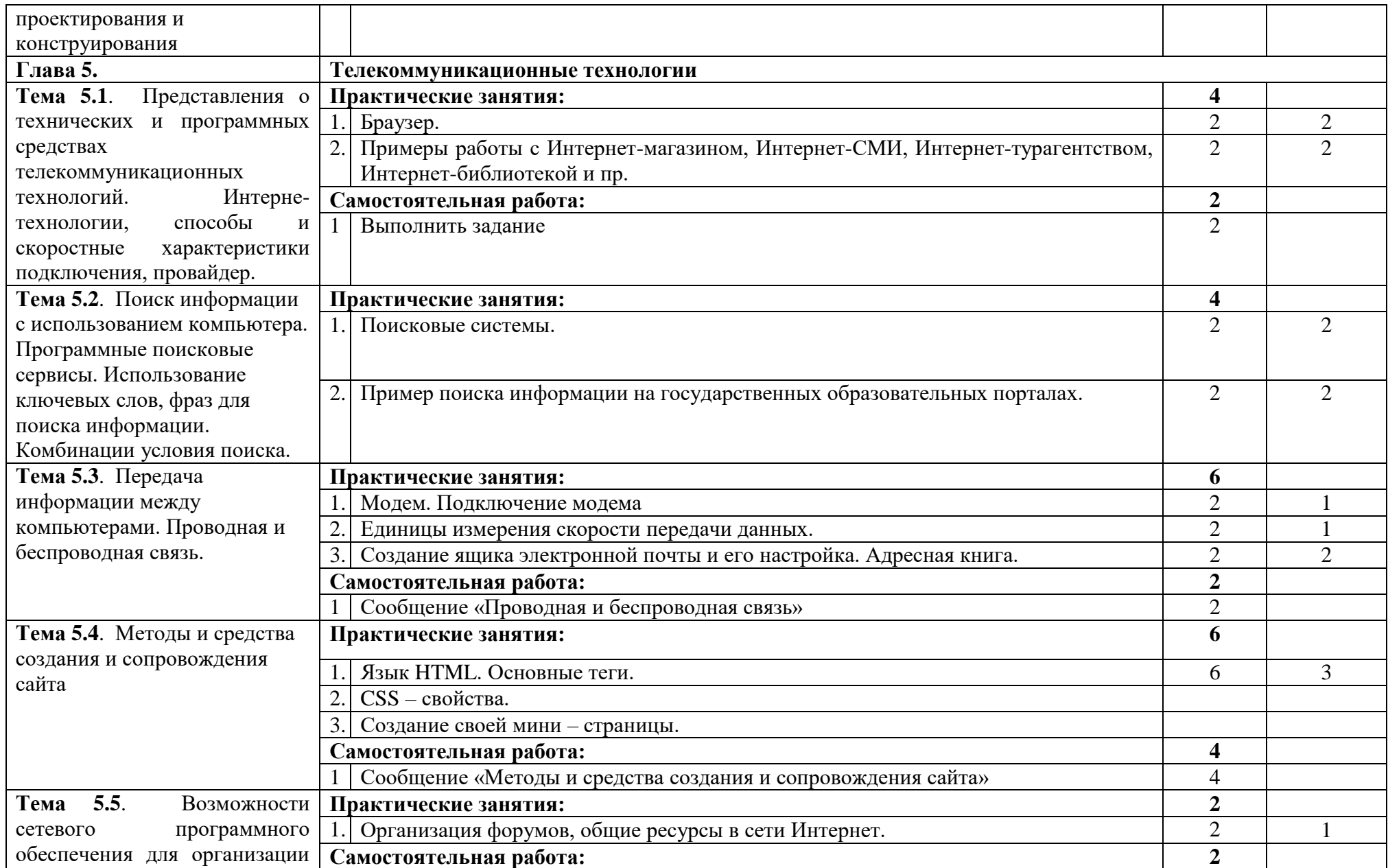

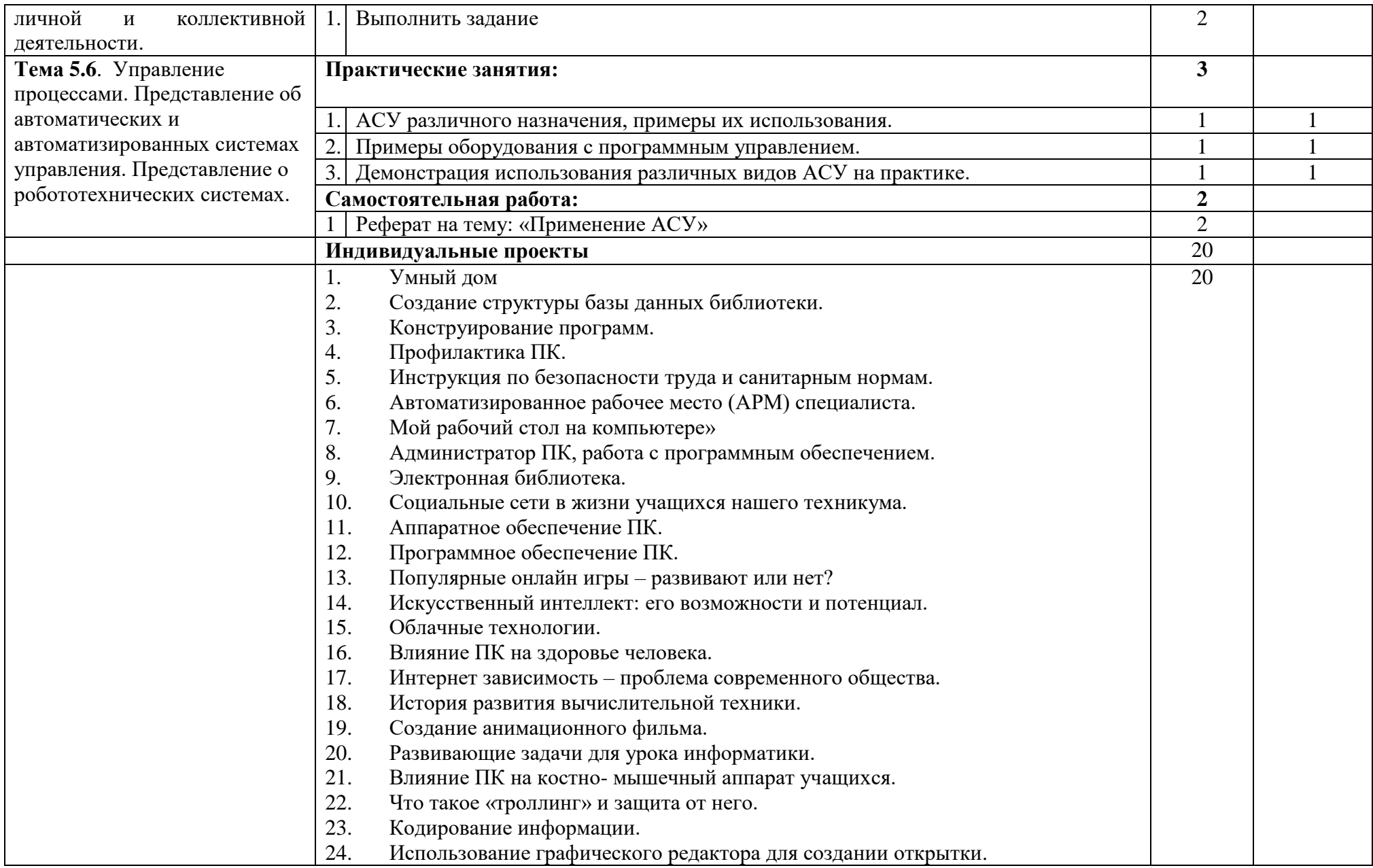

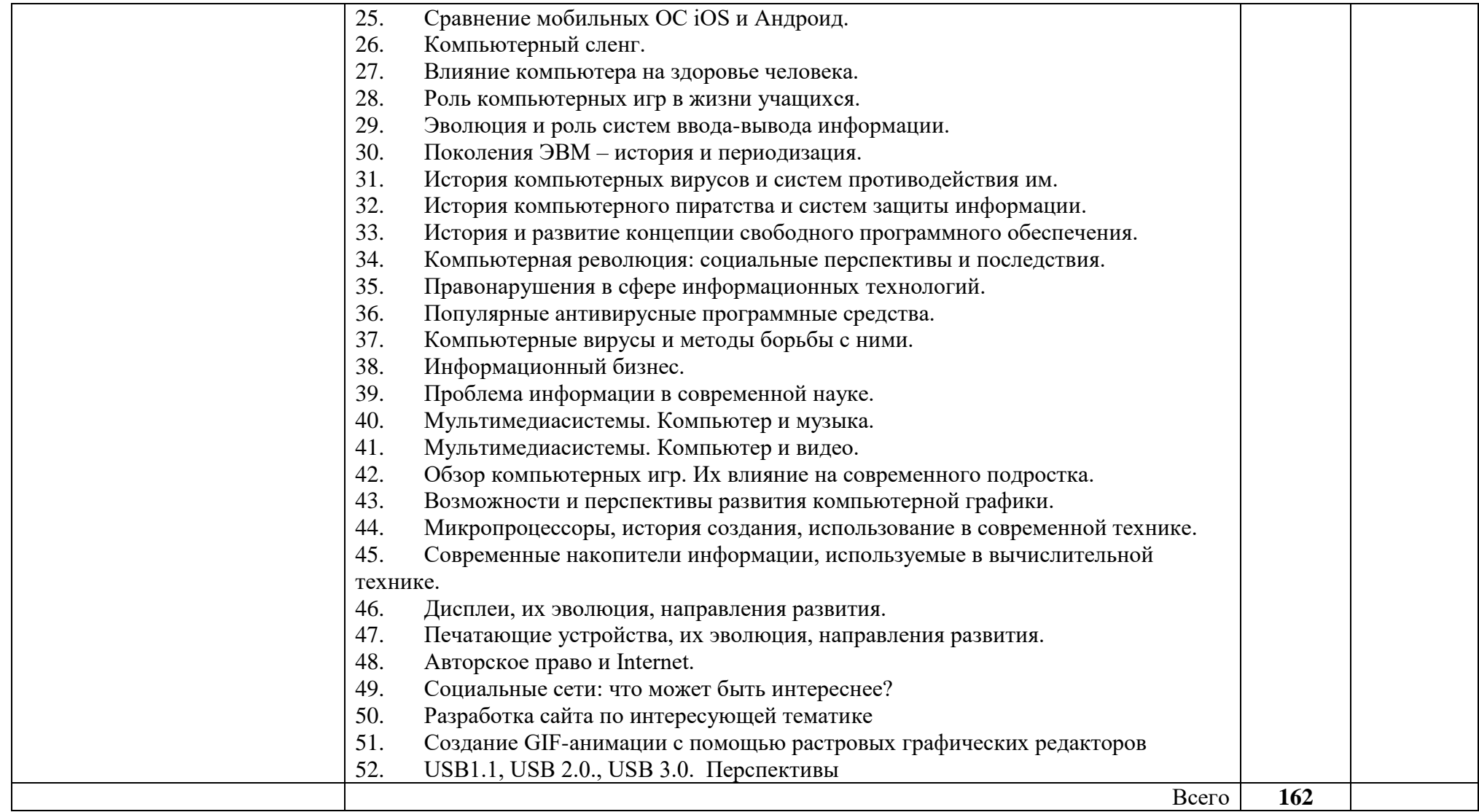

Для характеристики уровня освоения учебного материала используются следующие обозначения:

1 - ознакомительный (узнавание ранее изученных объектов, свойств);

2 - репродуктивный (выполнение деятельности по образцу, инструкции или под руководством)

3 - продуктивный (планирование и самостоятельное выполнение деятельности, решение проблемных задач).

## **3. Условия реализации учебной дисциплины**

### <span id="page-13-0"></span>**3.1. Требования к минимальному материально-техническому обеспечению**

Реализация учебной дисциплины требует наличия учебного кабинета Информатики; Оборудование учебного кабинета:

- Посадочные места по количеству обучающихся;
- Рабочее место преподавателя.

Технические средства обучения:

- компьютер с лицензионным программным обеспечением;
- мультимедиа проектор.

### **3.2. Информационное обеспечение обучения**

**Перечень рекомендуемых учебных изданий, Интернет-ресурсов, дополнительной литературы**

### **Основные источники:**

1.Астафьева Н.Е., Гаврилова С.А., Цветкова М.С. Практикум для профессий и специальностей технического и социально-экономического профилей. Учебное пособие. — 4 изд., стер. — М.: Академия, 2014. — 272 с.

2.Михеева Е.В., Титова О.И. Информатика. Практикум: учеб. пособие для студ. учреждений сред. проф. образования / Михеева Е.В., Титова О.И. – 2-е изд., стер. – М.: Издательский центр «Академия», 2018. – 224 с.

3.Михеева Е.В., Титова О.И. Информатика учебник для студ. учреждений сред. проф. образования / Михеева Е.В., Титова О.И. – 2-е изд., стер. – М.: Издательский центр «Академия»,  $2017. - 400$  c.

4.Михеева Е.В. Практикум по информатике: учеб. пособие для студ. учреждений сред. проф. образования / Михеева Е.В. – 14-е изд., стер. – М.: Издательский центр «Академия», 2016. – 192 с.

### **Дополнительные источники:**

1. Цветкова М.С., Великович Л.С. Учебник для начального и среднего профессионального образования. — 4-е изд., стер. — М.: Академия, 2013. — 352 с, [8] л.

### **Интернет ресурсы:**

1. Курс лекций по информатике для СПО [http://nsportal.ru/shkola/informatika-i](http://nsportal.ru/shkola/informatika-i-ikt/library/2015/02/24/kurs-lektsiy-po-informatike-dlya-spo)[ikt/library/2015/02/24/kurs-lektsiy-po-informatike-dlya-spo](http://nsportal.ru/shkola/informatika-i-ikt/library/2015/02/24/kurs-lektsiy-po-informatike-dlya-spo)

2. Уроки информатики: лекции, конспекты<http://www.metod-kopilka.ru/page-2-2.html>

3. Информатика и ИКТ в колледже<http://informatika-spo.org.ru/kurs1.html>

14

## **4. Контроль и оценка результатов освоения учебной дисциплины**

Основной целью оценки освоения учебной дисциплины является оценка освоенных умений и усвоенных знаний.

Оценка качества освоения учебной дисциплины включает текущий контроль знаний, промежуточную и итоговую аттестацию обучающихся.

**Контроль и оценка** результатов освоения учебной дисциплины осуществляется преподавателем в процессе проведения практических занятий, написания рефератов, сообщений и докладов, а также выполнения обучающимися индивидуальных заданий, проектов.

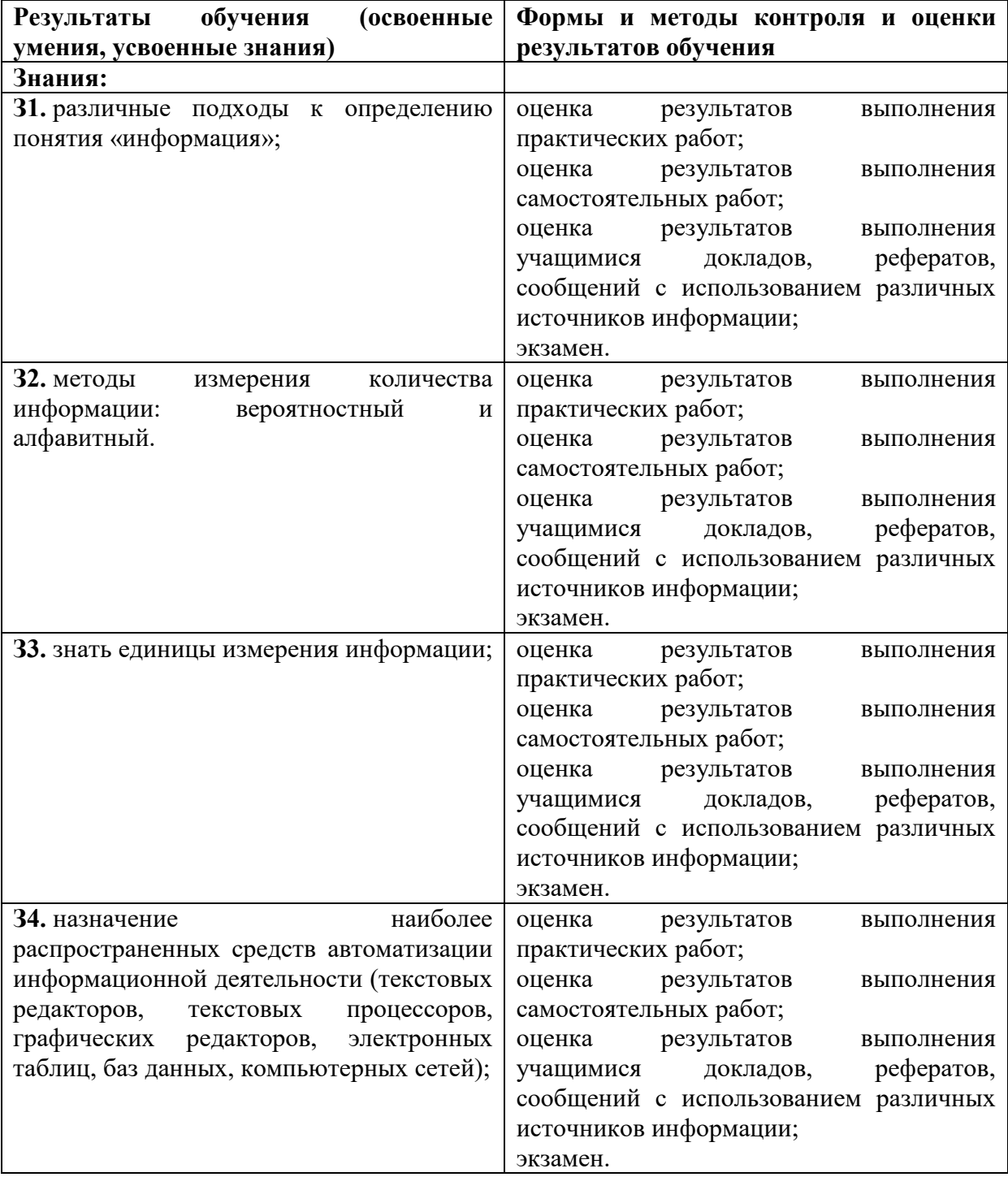

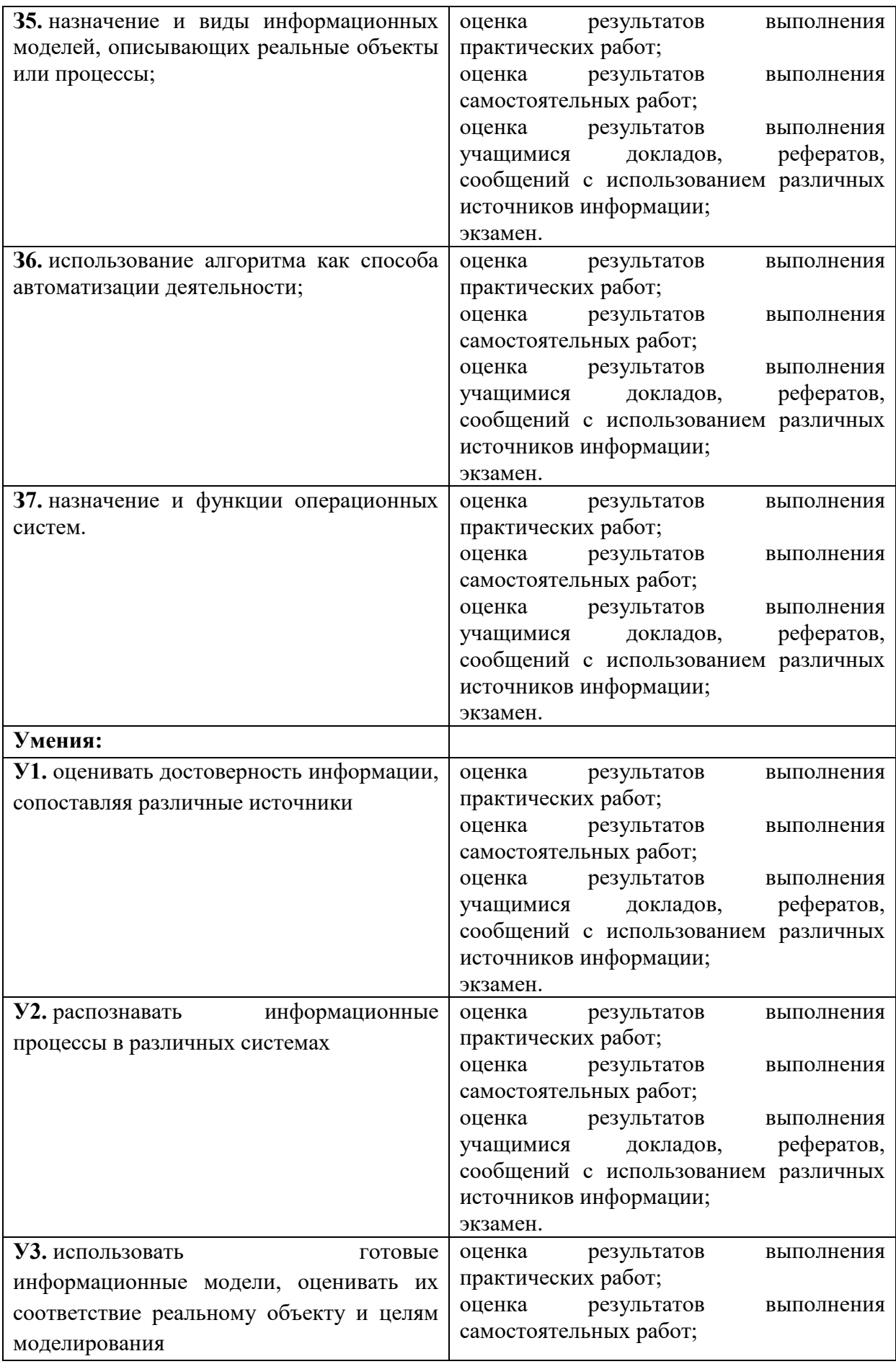

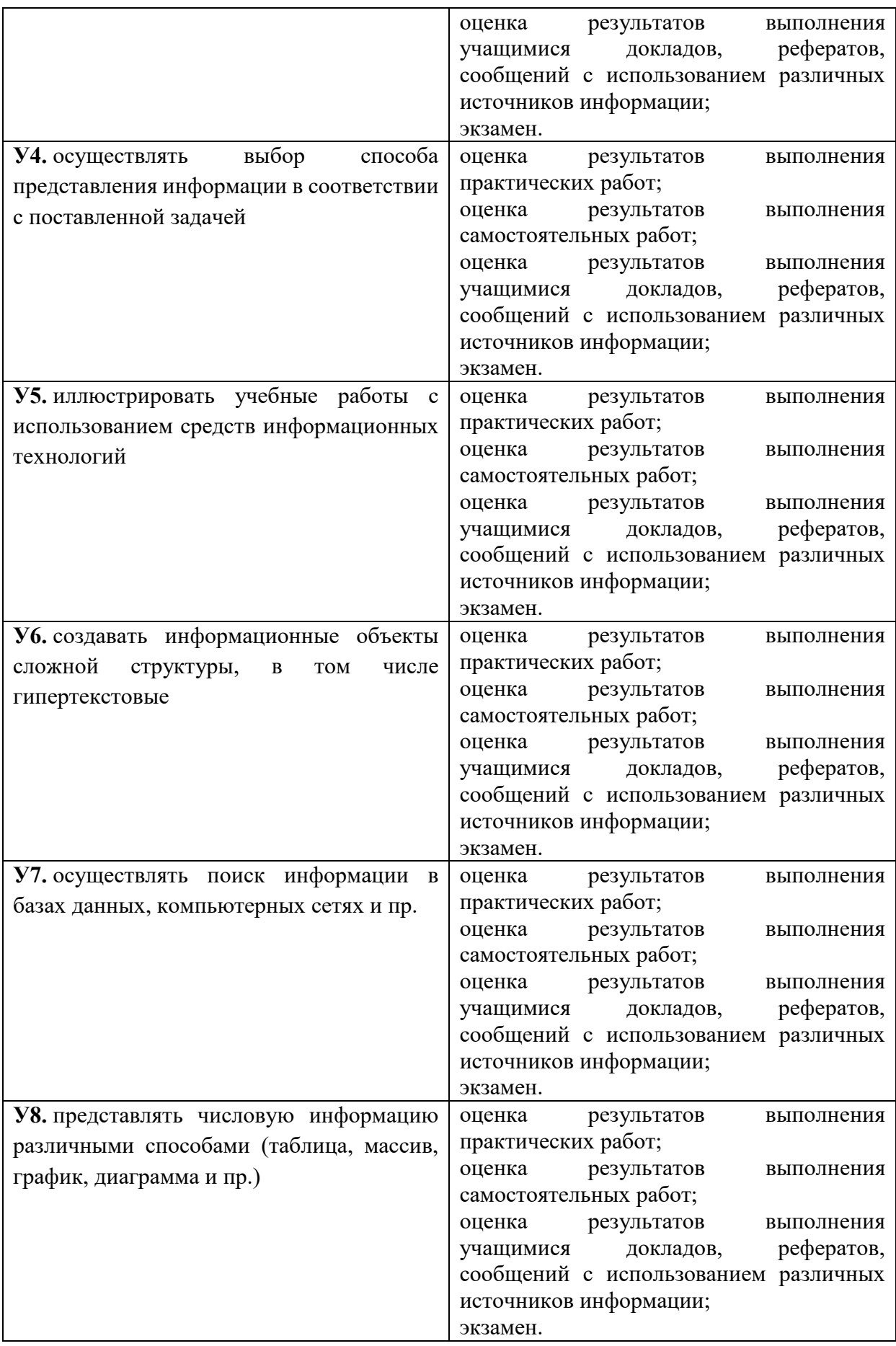

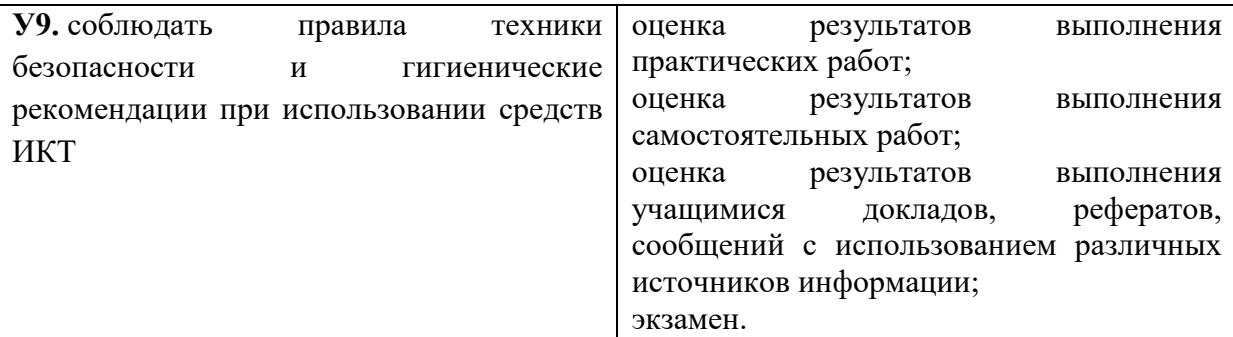

Итоговой аттестацией по дисциплине является экзамен.

Разработчики:

преподаватель информатики

(занимаемая должность)

(подпись)

Тюркин А.Н.

(инициалы, фамилия)